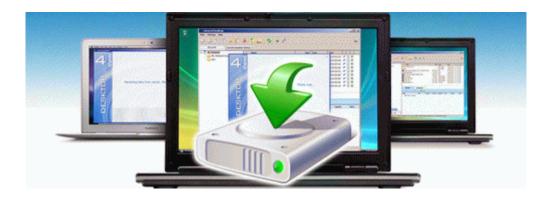

## Dorling kindersley travel guide

## Download Dorling kindersley travel guide

Mirror Link #1